### Robust Statistics using Stata

First Belgian Stata Users Meeting

#### Vincenzo Verardi

Fnrs, UNamur, ULB

September 2016

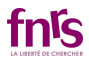

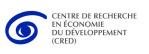

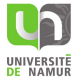

 $\leftarrow$   $\Box$   $\rightarrow$ 

Remark: for a thorough description of the concepts and estimators discussed in this talk, we advice to refer to Maronna, Martin and Yohai (2006).

Vincenzo Verardi (Fnrs, UNamur, ULB) First Belgian Stata Users Meeting 6/09/2016 1/77

 $\equiv$   $\rightarrow$  $F = \Omega$ 

## Outliers do matter and are not always bad

### Structure of the presentation

- Introduction
- Descriptive Satistics
- **O** Univariate outliers identification
- Regression models
- Multivariate analysis
- **Multivariate outlier identification**
- Robust logit
- **Conclusion**

 $E|E \cap Q \cap Q$ 

### Outliers do matter and are not necessarily coding errors

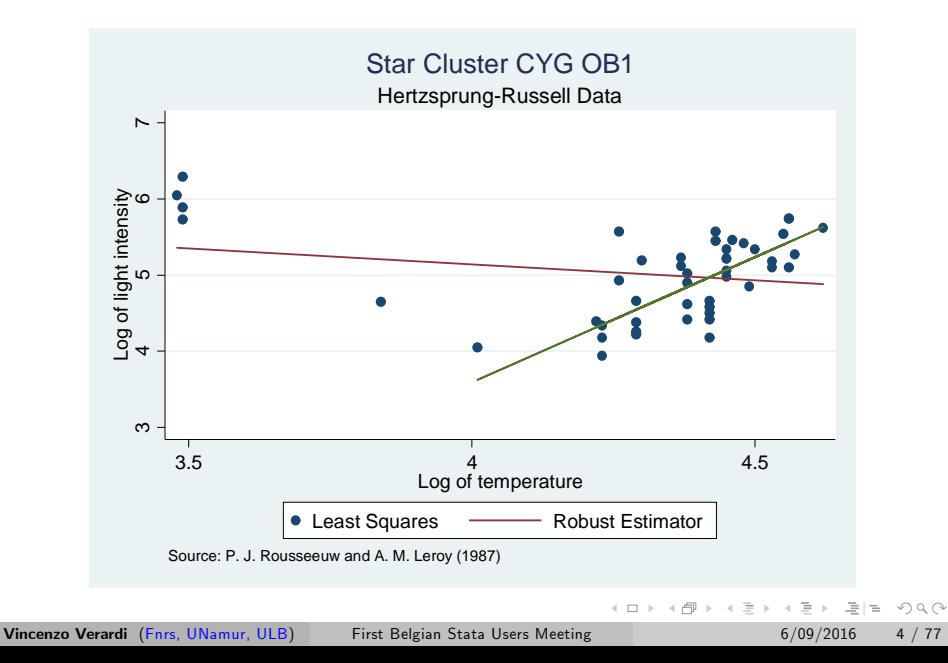

### Outliers do matter and are not necessarily coding errors

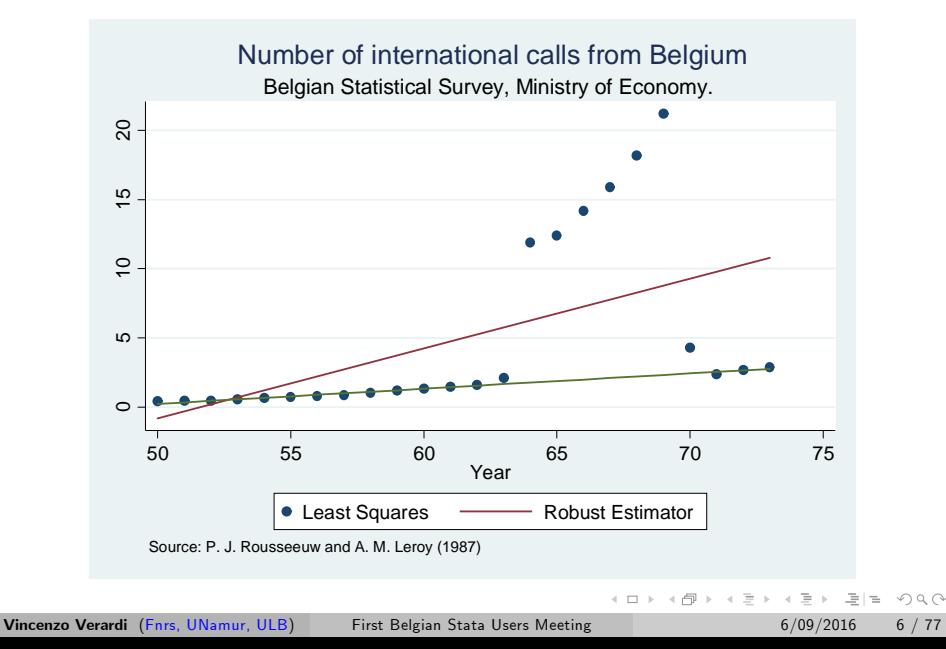

## Measuring robustness of an estimator

### Sensitivity curve, see inter alia [Maronna et al., 2006]

Let us consider a data set  $\mathbf{X}_n = \{x_1, \ldots, x_n\}$  and the statistic  $T_n = T_n(x_1, \ldots, x_n).$ 

To study the impact of a potential outlier on this statistic, we may analyze the **modification of value** observed for the statistic when we add an extra data point x and allow it to move on the whole line (from  $-\infty$ to  $+\infty$ ).

The (standardized) sensitivity curve of the statistic  $T_n$  for the sample  $\mathbf{X}_n$ is defined by

$$
SC(x; T_n, \mathbf{X}_n) = \frac{T_{n+1}(x_1, \ldots, x_n, x) - T_n(x_1, \ldots, x_n)}{\frac{1}{n+1}};
$$

for each value of  $x$ , we compare the value of the statistic in the "contaminated" sample with its value in the initial sample, and rescale the difference by dividing by  $1/(n+1)$ , the amount of contamination.

K ロ > K @ > K ミ > K ミ > (로) = 10 Q Q Q

## Measuring robustness of an estimator

### Sensitivity curve

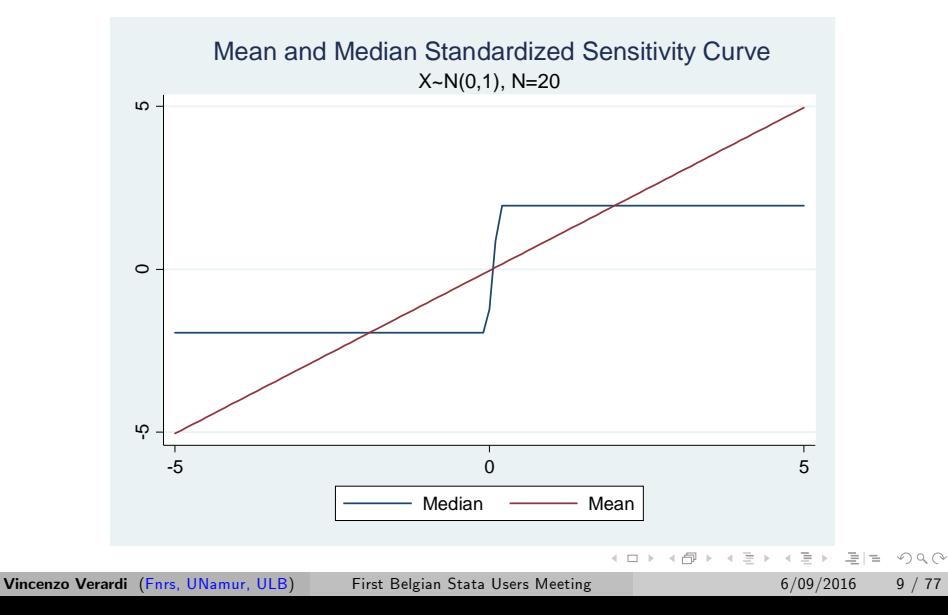

### Influence function

The influence function (IF) can be considered as an asymptotic version of the sensitivity curve of the statistic  $T_n$  when the sample size *n* grows, that is, when the empirical distribution function  $F_n$  tends to the underlying population distribution function F:

$$
\text{IF}(x; \mathcal{T}, F) = \lim_{n \to \infty} \frac{\mathcal{T}\left(\left(1 - \frac{1}{n+1}\right)F + \frac{1}{n+1}\Delta_x\right) - \mathcal{T}(F)}{\frac{1}{n+1}}
$$
\n
$$
= \lim_{\varepsilon \to 0} \frac{\mathcal{T}\left(\left(1 - \varepsilon\right)F + \varepsilon \Delta_x\right) - \mathcal{T}(F)}{\varepsilon},
$$

where  $\Delta_{x}$  denotes the probability distribution putting all its mass in the point x.

This function measures the effect on T of a pertubation of F obtained by adding a small probability mass at the point  $x$ .

(□) (同) (ミ) ((ミ) (ミ) 크는 이야(^

## Measuring robustness of an estimator

#### **Influence Function**

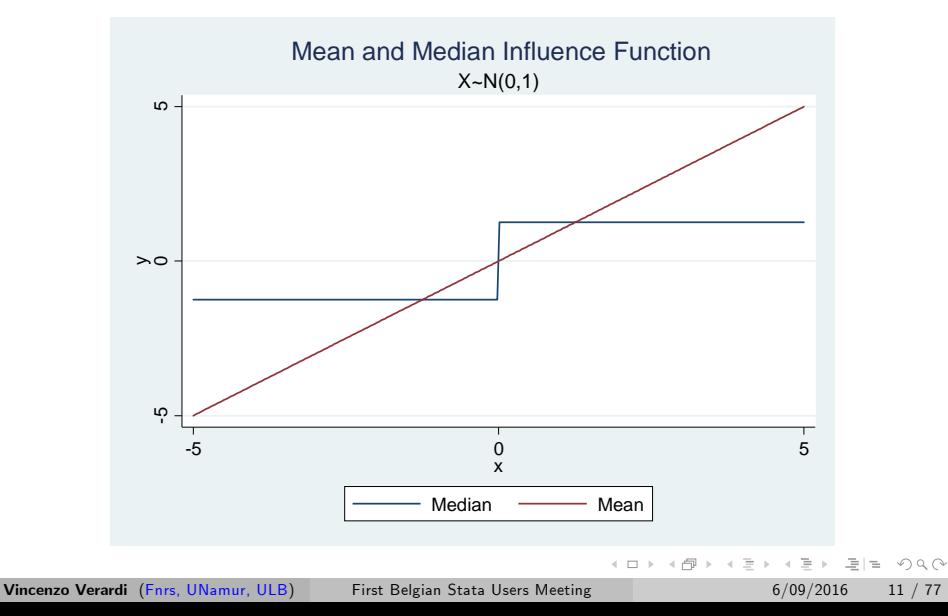

## Measuring robustness of an estimator

### Gross-error sensitivity

The gross-error sensitivity of  $T$  at distribution  $F$ , defined by

$$
\gamma^*(\mathcal{T}, F) = \sup_{x} | \text{IF}(x; \mathcal{T}, F) |,
$$

evaluates the **biggest influence that an outlier may have** on  $T$ . From the robustness point of view, it is of course preferable to use an estimator for which  $\gamma^*(\mathcal{T},\mathcal{F})$  is finite (i.e. bounded IF).

### Local-shift sensitivity

The local-shift sensitivity measures the **effect of a small perturbation** of the value of  $x$  on  $T$ . We may determine the local-shift sensitivity

$$
\lambda^*(\mathcal{T},\mathcal{F}) = \sup_{x \neq y} \frac{\left|\text{IF}(y;\,\mathcal{T},\mathcal{F}) - \text{IF}(x;\,\mathcal{T},\mathcal{F})\right|}{|y - x|}.
$$

From the robustness point of view, it is of course preferable to use an estimator for which the IF is smooth everywhere.  $\Box$ 

Vincenzo Verardi (Fnrs, UNamur, ULB) First Belgian Stata Users Meeting 6/09/2016 12 / 77

### Breakdown point

The sensitivity curve shows how an estimator reacts to the introduction of one single outlier. Some estimators have bounded sensitivity curve (SC) and therefore resist to this contamination. However, it is possible that the number of outliers in a sample is so large that even these estimators with bounded SC can break.

The breakdown point is, roughly, the smallest amount of contamination in the sample that may cause the estimator to take on arbitrary values.

### Example

If the *i*th observation among  $x_1, \ldots, x_n$  goes to infinity, the sample mean  $\mu_{_B}$  goes to infinity as well. This means that the finite-sample breakdown point of this statistic is only  $1/n$ . In contrast, the finite-sample breakdown point of the median  $Q_{0.5; n}$  is  $\frac{n/2}{n}$  if n is even and  $\frac{(n+1)/2}{n}$  if n is odd.

(□) (同) (ミ) ((ミ) (ミ) 크는 이야(^

## Measuring robustness of an estimator

### Choosing a good (robust) estimator

- **Fisher-consistent**. If the estimator was calculated using the entire population rather than a sample, the true value of the estimated parameter should be obtained
- Bounded influence function (low gross-error sensitivity). The biggest influence that an outlier may have on the estimator should be limited
- $\circ$  Smooth influence function (low local-shift sensitivity). The effect on the estimator of a small perturbation in the data should be limited
- **High breakdown point**. The estimator must withstand a contamination of a large proportion of the data
- **Highly efficient** with *convergence rate of*  $\sqrt{n}$

### Computationally feasible

Compromises must often be made to achieve good performance.  $E|E \cap Q$ 

Several measures of location are available in the literature. We compare i) two "classical" estimators based on (centered) moments of the empirical distribution, ii) an estimator based on quantiles of the distribution, and iii) an estimator based on pairwise comparisons of the observations

- Classical estimator (mean)  $\mu_n = \frac{1}{n} \sum_{i=1}^n x_i$
- Classical estimator (trimmed mean)

$$
\mu_n^{\alpha} = \frac{1}{n-2\lfloor \alpha n \rfloor} \sum_{i=\lfloor \alpha n \rfloor+1}^{n-\lfloor \alpha n \rfloor} x_{(i)}
$$

- Quantile-based estimator (median)  $Q_{0.5}$  = med  $\{x_i\}$
- Pairwise based estimator Hodges and Lehmann, 1963  $HL_n = \text{med} \left\{ \frac{x_i + x_j}{2} \right\}$  $\frac{+x_j}{2}$ ;  $i < j$ K ロ > K @ > K ミ > K ミ > ' ミ|'=' K) Q @

### Influence functions

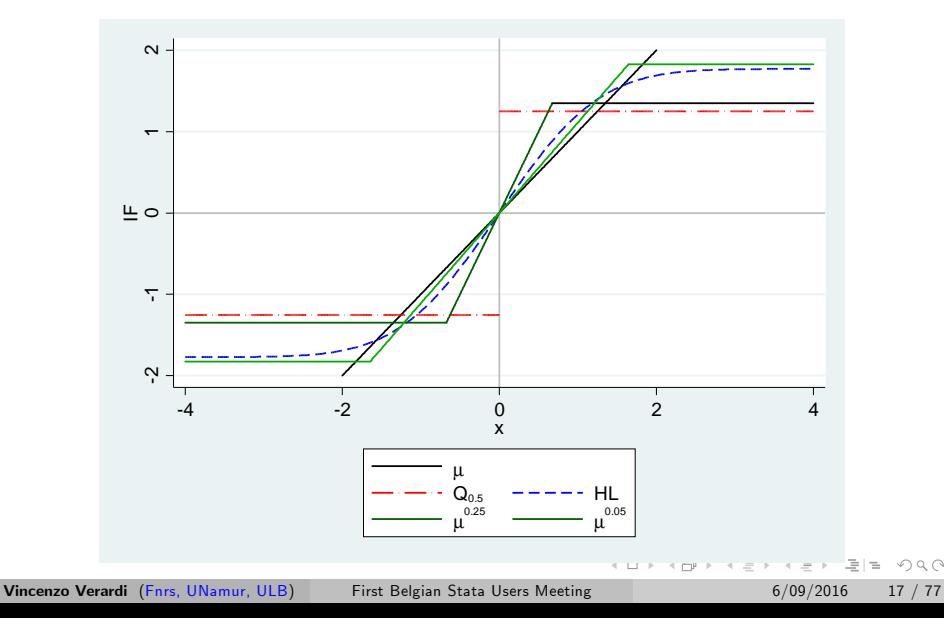

 $OQ$ 

### Comparing properties of location estimators

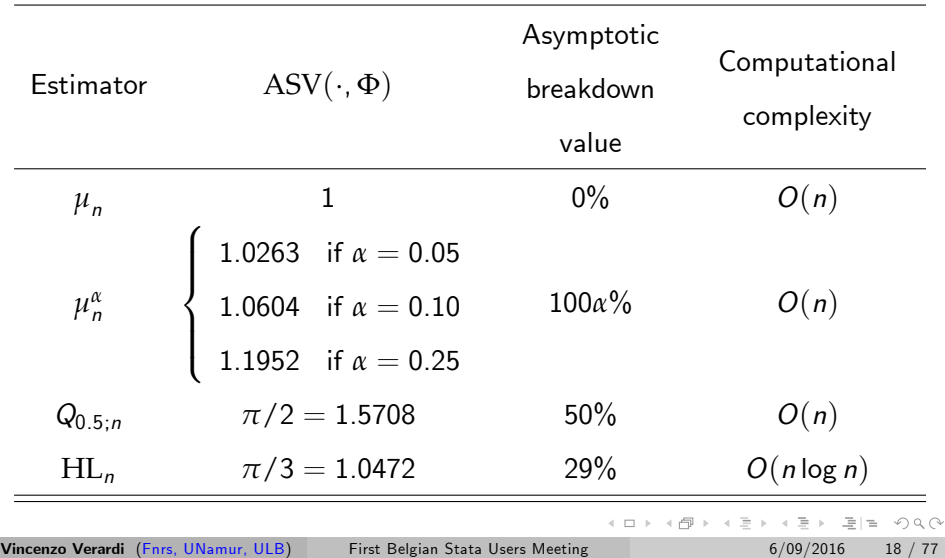

#### Stata example

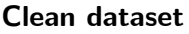

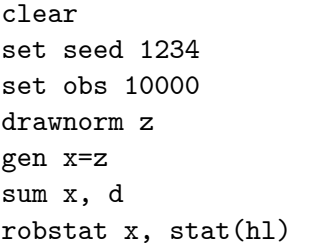

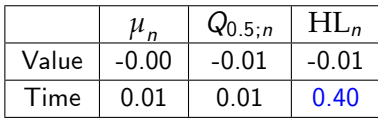

#### Contaminated dataset

clear set seed 1234 set obs 10000 drawnorm z gen x=z+10 in 1/100 sum x, d robstat x, stat(hl)

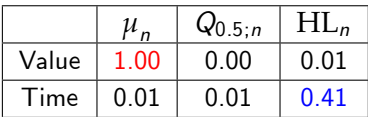

**←ロ ▶ → 母 ▶** 

Several measures of dispersion are available in the literature. We compare i) a "classical" estimators based on (centered) moments of the empirical distribution, ii) two estimators based on quantiles of the distribution, and iii) an estimator based on pairwise comparisons of the observations

Classical estimator (standard deviation)

$$
\sigma_n = \sqrt{\frac{1}{n} \sum_{i=1}^n (x_i - \mu_n)^2}
$$

- Quantile-based estimator (inter-quartile range)  $IQR_n = 0.7413 \times (Q_{0.75} - Q_{0.25})$
- Quantile-based estimator (median absolute deviation)  $\text{MAD}_n = 1.4826 \times \text{med}_i |x_i - \text{med}_j x_j|$
- Pairwise based estimator [Rousseeuw and Croux, 1993]  $Q_n = 2.2219 \times \{|x_i - x_j|; i < j\}_{(k)}$  and  $k = \binom{n}{2}$  $\binom{n}{2}$ /4

### **Influence functions**

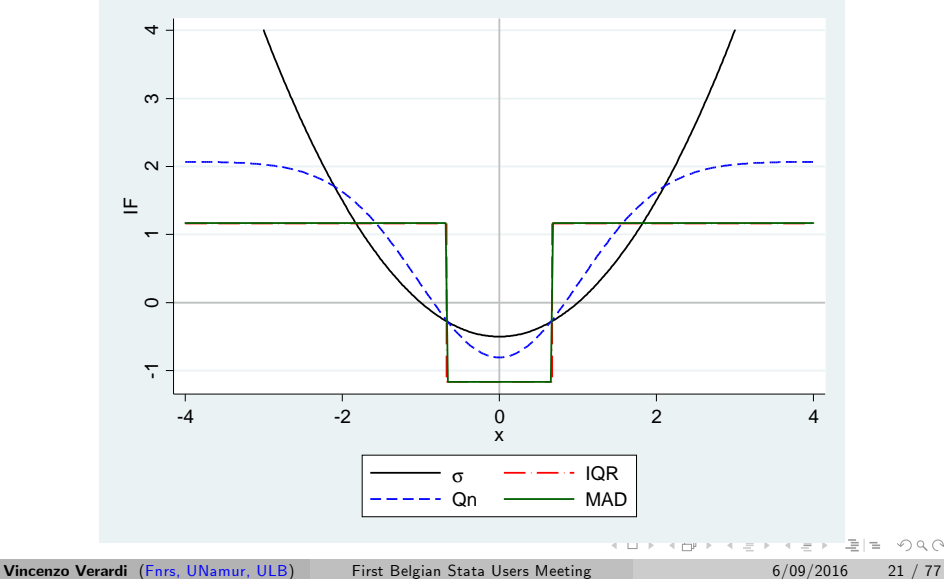

 $OQ$ 

### Comparing properties of location estimators

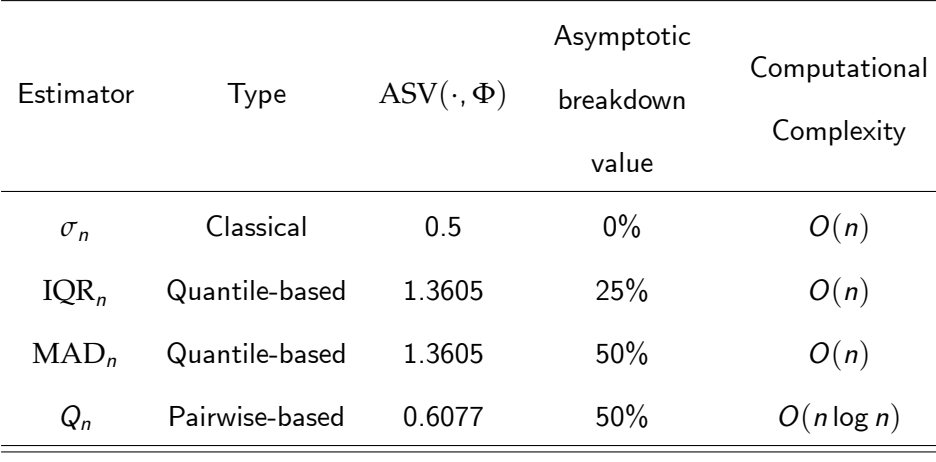

### Stata example

Clean dataset

clear set seed 1234 set obs 10000 drawnorm z gen x=z robstat, stat(sd iqrc) robstat, stat(qn)

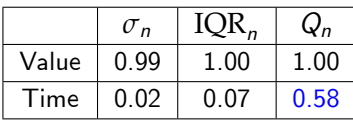

#### Contaminated dataset

clear set seed 1234 set obs 10000 drawnorm z gen x=z+10 in 1/100 robstat, stat(sd iqrc) robstat, stat(qn)

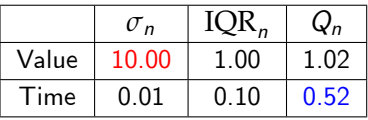

Vincenzo Verardi (Fnrs, UNamur, ULB) First Belgian Stata Users Meeting 6/09/2016 23 / 77

 $A \equiv A \equiv A \equiv A \equiv A \equiv 0$ 

### Skewness parameters

Several measures of skewness are available in the literature. We compare i) a "classical" estimators based on (centered) moments of the empirical distribution, ii) an estimators based on quantiles of the distribution, and iii) an estimator based on pairwise comparisons of the observations

• Classical estimator (Fisher coefficient)

$$
\gamma_{1;n} = \frac{1}{n} \sum_{i=1}^{n} \left( \frac{x_i - \mu_n}{\sigma_n} \right)^3
$$

• Quantile-based estimator (Hinkley  $p = 0.25$ )  $\text{SK}_{0.25; n} = \frac{(Q_{1-p}-Q_{0.5})-(Q_{0.5}-Q_{p})}{Q_{1-p}-Q_{p}}$  $\frac{Q_{0.5}) - (Q_{0.5} - Q_p)}{Q_{1-p} - Q_p} = \frac{Q_p + Q_{1-p} - 2 Q_{0.5}}{Q_{1-p} - Q_p}$  $Q_{1-p}-Q_p$ 

Pairwise-based estimator-Medcouple [Brys et al., 2004]  $\text{MC}_n = \text{med}_{\mathsf{x}_{(i)} \leq Q_{0.5; n} \leq \mathsf{x}_{(j)}} \frac{(\mathsf{x}_{(j)} - Q_{0.5; n}) - (\mathsf{Q}_{0.5; n} - \mathsf{x}_{(i)})}{\mathsf{x}_{(j)} - \mathsf{x}_{(i)}}$  $\frac{\left(\sqrt[3]{x_i}\right) \cdot \left(\sqrt[3]{x_i}\right) \cdot \sqrt[3]{x_i}}{x_{(j)}-x_{(i)}}$  for all  $x_{(i)} \neq x_{(j)}$ 

4 ロト 4 何 ト 4 ヨ ト 4 ヨ ト - ヨ 日 - 9 Q (^

# Skewness parameters

### Influence functions

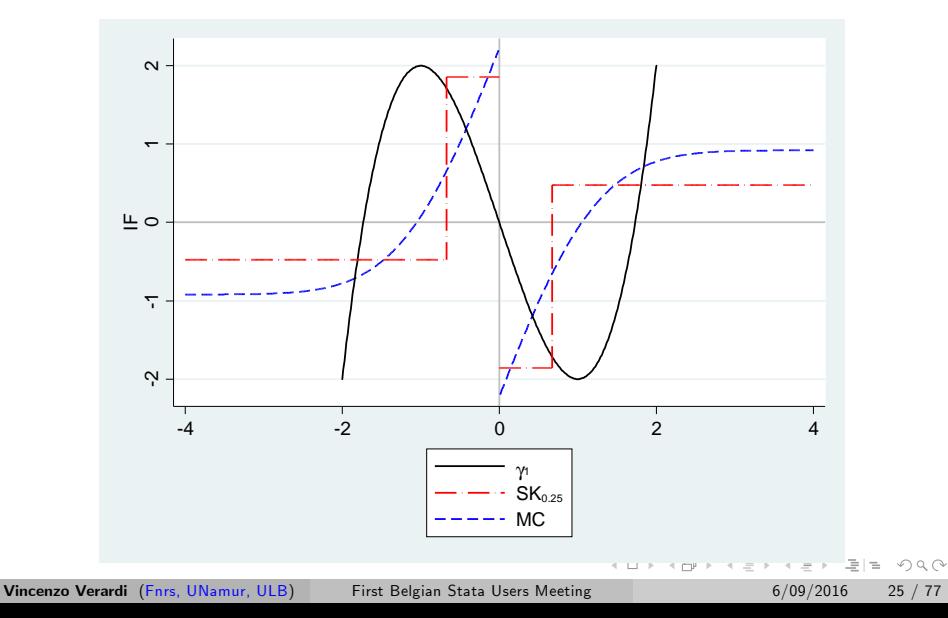

## **Skewness**

### Comparing properties of skewness estimators

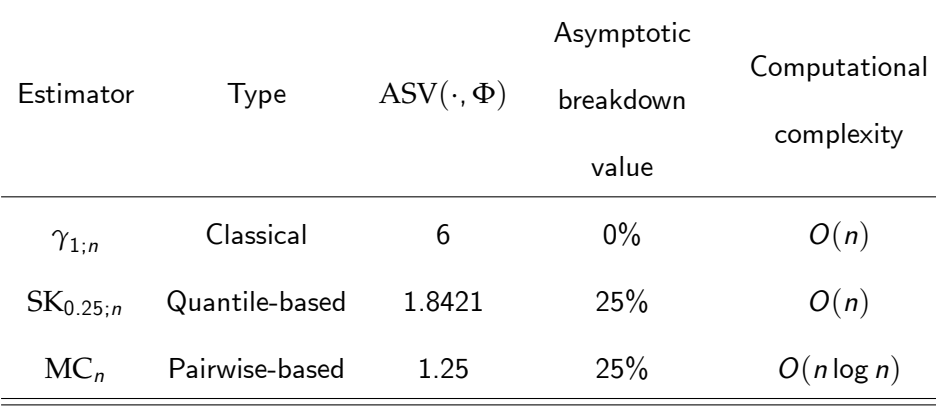

(ロ ) (同 )

 $\rightarrow$ Ξ.  $\,$  $-4$  三日 りへい

 $\equiv$   $\rightarrow$ 

## Skewness parameters

### Stata example

#### Clean dataset

clear

set seed 1234

set obs 10000

drawnorm z

gen x=z

robstat x, stat(skew sk)

robstat x, stat(mc)

### Contaminated dataset

clear set seed 1234 set obs 10000 drawnorm z gen x=z+10 in 1/100 robstat x, stat(skew sk) robstat x, stat(mc)

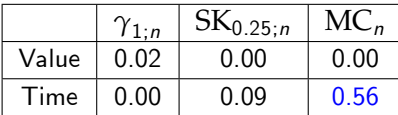

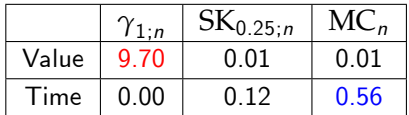

 $F = \Omega$ 

 $\equiv$ 

#### Standard Boxplot, Standard Normal distribution

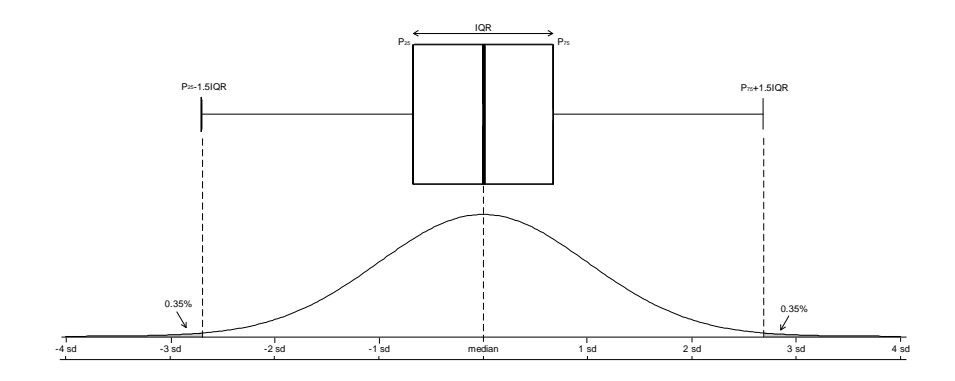

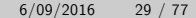

 $E|E \cap Q \cap Q$ 

 $\equiv$ 

イロト イ母ト イヨト

**Standard Boxplot**, heavy tailed  $t_2$  distribution

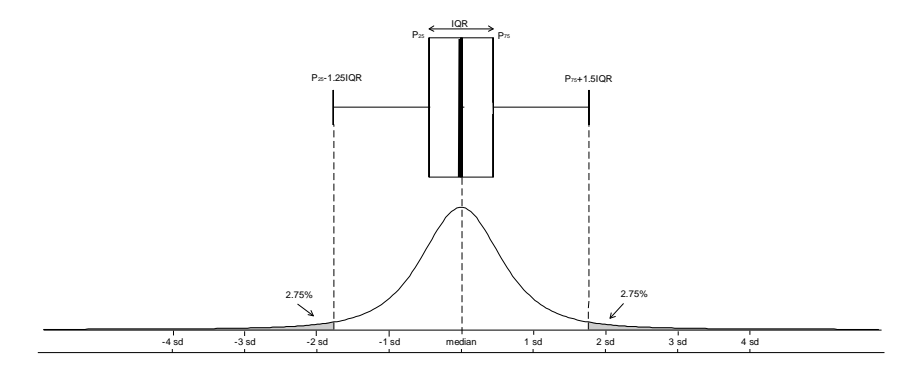

 $\leftarrow$   $\Box$   $\rightarrow$ 

 $\triangleright$   $\rightarrow$   $\equiv$ 

 $F|E \cap Q \cap Q$ 

 ${\sf Standard\,\, Boxplot}$ , skewed  $\chi_5^2$  distribution

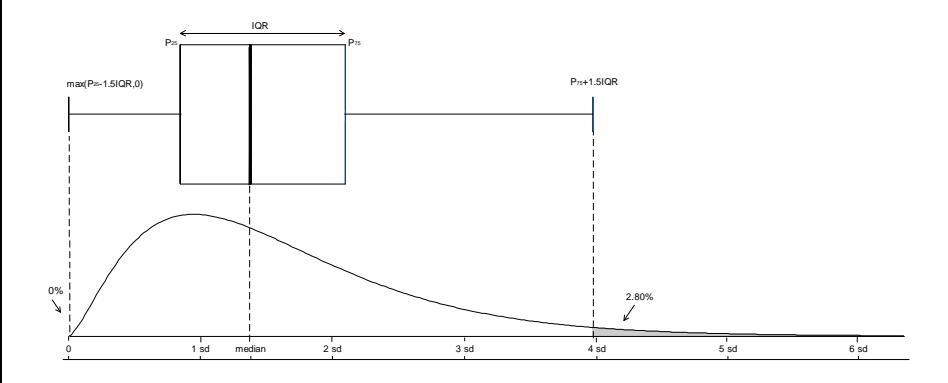

 $\equiv$ 

 $E|E \cap Q$ 

 $4$  ロト  $4$  何 ト  $4$  ヨ ト

Must adjust to skewness and tail heavyness [Bruffaerts et al., 2014] Modify the whiskers of the boxplot to deal with asymmetry and tail heavyness.

### Generalized Boxplot

- Cope with both the skewness and tail heavyness
- Set the desired rejection rate to any chosen level
- Computational complexity  $O(n)$
- Do a rank preserving transformation of the data
- $\bullet$  Fit the transformed data density using a Tukey g and h distribution
- Chose the theoretical quantiles of the latter to **set whiskers** (after applying an inverse transformation)

Transformation

(□) (同) (ミ) ((ミ) (ミ) 크는 이야(^

#### Influential outliers

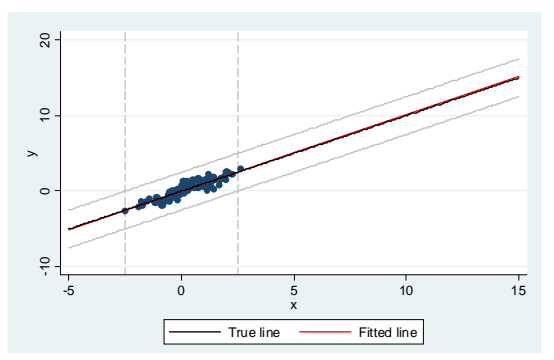

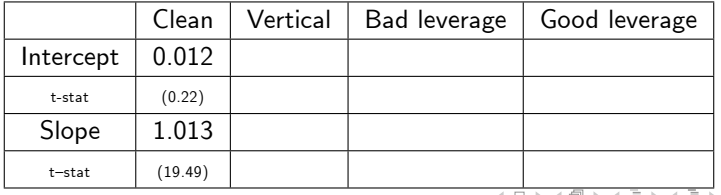

Vincenzo Verardi (Fnrs, UNamur, ULB) First Belgian Stata Users Meeting 6/09/2016 35 / 77

 $\equiv$ 

 $OQ$ 

#### Influential outliers

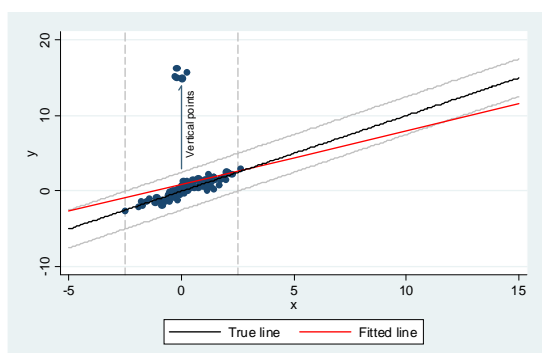

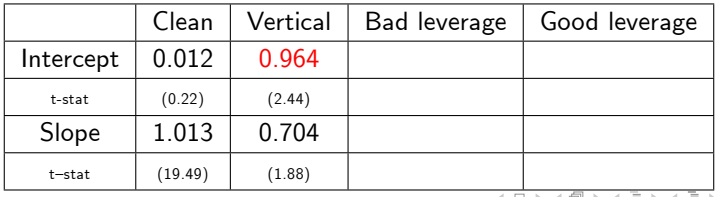

Vincenzo Verardi (Fnrs, UNamur, ULB) First Belgian Stata Users Meeting 6/09/2016 36 / 77

 $OQ$ Ξ

#### Influential outliers

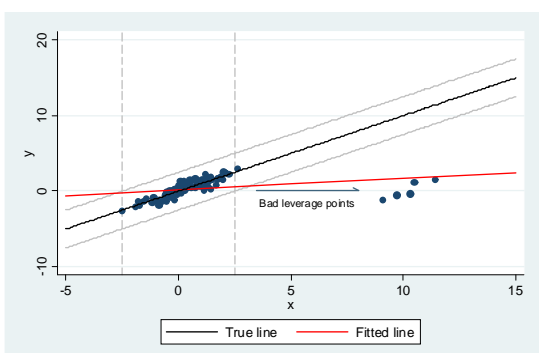

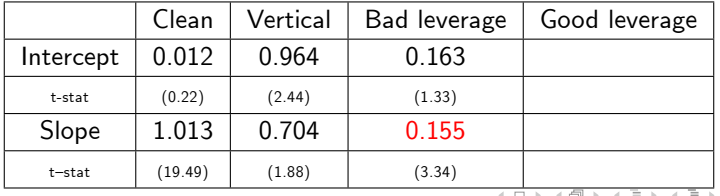

Vincenzo Verardi (Fnrs, UNamur, ULB) First Belgian Stata Users Meeting 6/09/2016 37 / 77

 $\equiv$ 

 $OQ$ 

#### Influential outliers

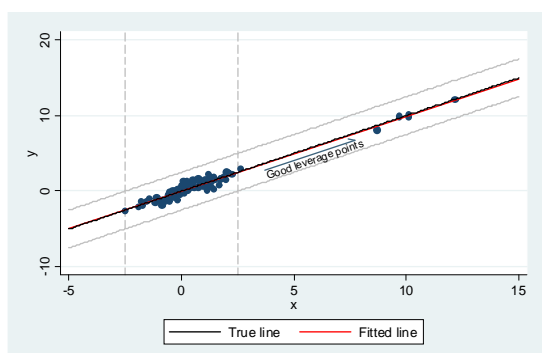

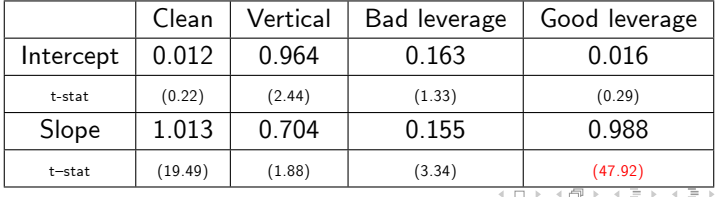

Vincenzo Verardi (Fnrs, UNamur, ULB) First Belgian Stata Users Meeting 6/09/2016 38 / 77

 $\equiv$ 

 $OQ$ 

### Least squares regression

Consider regression model

$$
y_i = x_i^t \theta + \varepsilon_i
$$

where  $y_i$  is the dependent variable,  $x_i$  is the vector of covariates and  $\varepsilon_i$  is the error term  $(i = 1, ..., n)$ .

To estimate  $\theta$ , a loss function of the residuals  $r_i(\theta) = y_i - x_i^t \theta$  is minimized.

• LS-estimator: 
$$
\hat{\theta}_{LS} = \arg \min_{\theta} \sum_{i=1}^{n} r_i(\theta)^2
$$
 (regress in Stata)

The squaring of the residuals makes LS very sensitive to outliers. To increase robustness, the square function could be replaced by the absolute value [Edgeworth, 1887].

$$
\text{ \textcolor{red}{\bullet} } \textsf{L}_1\text{-estimator: } \text{ } \hat{\theta}_{LS} = \arg \min_{\theta} \ \sum_{i=1}^n \left| r_i(\theta) \right| \ \text{(greg in Stata)}
$$

# Robust modelling: M-estimators

### M-estimators

[Huber, 1981] generalized this idea to a set of symmetric functions that could be used instead of the absolute value to increase efficiency and robustness.

To guarantee scale equivariance, residuals are standardized by a measure of dispersion *σ*.The problem becomes:

• **M-estimator:** 
$$
\hat{\theta}_M = \arg \min_{\theta} \sum_{i=1}^{n} \rho \left( \frac{r_i(\theta)}{\sigma} \right)
$$
 (robreg m in Stata)

The function *ρ* or its derivative, *ψ*, can be chosen in such a way to provide the estimator desirable properties in terms of bias and efficiency.

For many choices of *ρ* or *ψ*, no closed form solution exists. In most cases an iteratively re-weighted least squares fitting algorithm can be performed.

If the function  $\psi$  decreases to zero as  $\frac{r_i(\theta)}{\sigma} \to \pm \infty$ , the estimator is called redescending.

(□) (同) (ミ) ((ミ) (ミ) 크는 이야(^

## Robust modelling: M-estimators

M-estimators can be redescending (left) or monotonic (right).

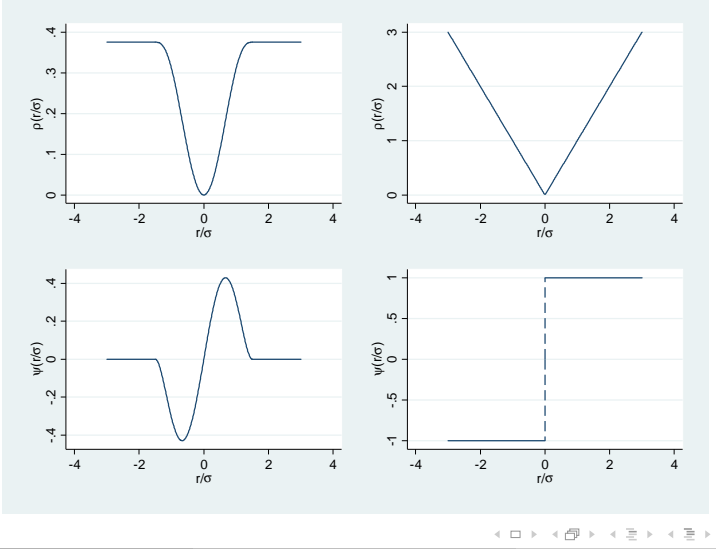

Vincenzo Verardi (Fnrs, UNamur, ULB) First Belgian Stata Users Meeting 6/09/2016 41 / 77

과 비

 $OQ$ 

Robust modelling: pitfalls of M-estimators

**M-estimator:** 
$$
\hat{\theta}_M = \arg \min_{\theta} \sum_{i=1}^n \rho \left( \frac{r_i(\theta)}{\sigma} \right)
$$

- If  $\sigma$  **is known beforehand**, setting  $w_i = \rho\left(\frac{r_i(\theta)}{\sigma}\right)$ *σ*  $\Big)$   $\diagup$   $r_{i}^{2}(\theta)$  we have  $\displaystyle \frac{\mathrm{d}}{\mathrm{d} \theta_{\mathcal{M}}} = \arg \min_{\theta}$ n ∑  $\sum\limits_{i=1}^N w_i r_i^2(\theta)$  that can be easily fitted using iteratively reweighted least squares.
- The **convergence** of the algorithm to a unique solution is guaranteed for monotonic estimators but nor for redescending M-estimators.
- *σ* is not known beforehand and has to be estimated which is not easy without a **good starting point**.
- Monotonic M-estimators are not robust against bad leverage points. Indeed F.O.C  $-\sum_{i=1}^{n}$ ∑  $\sum_{i=1}^n \psi\left(\frac{r_i(\theta)}{\sigma}\right)$ *σ*  $\setminus$  $\rightarrow 0$ xi  $\rightarrow \infty$  $= 0.$

The problem must be tackled from a different perspective  $\rightarrow$  and  $\sim$ Vincenzo Verardi (Fnrs, UNamur, ULB) First Belgian Stata Users Meeting 6/09/2016 42 / 77

### S-estimator of regression

The square function in LS awards excessive importance to outliers. To  $\mathsf{increase}\ \mathsf{robustness}\ \mathsf{a}$  nother function  $\rho_0(\cdot)$  (even, non decreasing for positive values, less increasing than the square with a minimum at zero) should be preferred

\n- **a** LS-estimator:
\n- $$
\begin{cases} \min_{\theta} s(r_1(\theta), ..., r_n(\theta)) \\ \text{s.t. } \frac{1}{n} \sum_{i=1}^n \left( \frac{y_i - x_i^t \theta}{s} \right)^2 = 1 \end{cases}
$$
\n
\n- **a** S-estimator:
\n- $$
\begin{cases} \min_{\theta} s(r_1(\theta), ..., r_n(\theta)) \\ \text{s.t. } \frac{1}{n} \sum_{i=1}^n \rho_0 \left( \frac{y_i - x_i^t \theta}{s} \right) = \delta \end{cases}
$$
\n
\n

where  $\delta = E\left[ \rho_0\left( u\right) \right]$  with  $u \backsim N(0,1)$ 

 $\rightarrow$   $\equiv$   $\equiv$   $\curvearrowleft$   $\curvearrowright$ 

### Robust estimators

### S-estimator of regression

The optimization problem can therefore be written as

• **S-estimator:** 
$$
\begin{cases} \min_{\theta} s(r_1(\theta), ..., r_n(\theta)) \\ s.t. \frac{1}{n} \sum_{i=1}^n \rho_0 \left( \frac{y_i - x_i^t \theta}{s} \right) = \delta \end{cases}
$$

and the associated first order conditions are

• **F.O.C:** 
$$
\begin{cases} \frac{1}{n} \sum_{i=1}^{n} \rho_0' \left( \frac{y_i - x_i^t \hat{\theta}_0}{\hat{\sigma}} \right) x_i^t = 0 \\ \frac{1}{n} \sum_{i=1}^{n} \rho_0 \left( \frac{y_i - x_i^t \hat{\theta}_0}{\hat{\sigma}} \right) = \delta \end{cases}
$$

where  $\rho_0'$  is the first derivative of  $\rho_0$ 

 $\exists$   $\triangleright$   $\exists$   $\exists$   $\land$   $\land$   $\land$ 

 $\leftarrow$   $\Box$   $\rightarrow$   $\rightarrow$   $\overline{\land}$   $\rightarrow$   $\rightarrow$   $\overline{\rightarrow}$   $\rightarrow$   $\rightarrow$ 

## Robust modelling: S-estimator of regression

### Tukey Biweight Function

Several  $\rho^{}_0$  functions can be used. We chose Tukey's Biweight function here defined as

$$
\rho_0(u) = \begin{cases} \frac{c^2}{6} \left( 1 - \left[ 1 - \left( \frac{u}{c} \right)^2 \right]^3 \right) & \text{if } |u| \leq c \\ \frac{c^2}{6} & \text{if } |u| > c \end{cases}
$$
 (1)

There is a trade-off between robustness and Gaussian efficiency

 $\circ$  c = 1.56 leads to a 50% BD and an efficiency of 28%

 $\circ$  c = 3.42 leads to a 20% BDP and an efficiency of 85%

 $\circ$   $c = 4.68$  leads to a 10% BDP and an efficiency of 95%

 $\triangleright$   $\exists \exists$   $\exists$   $\land$   $\land$ 

## Robust modelling: S-estimator of regression

### Tukey Biweight Function

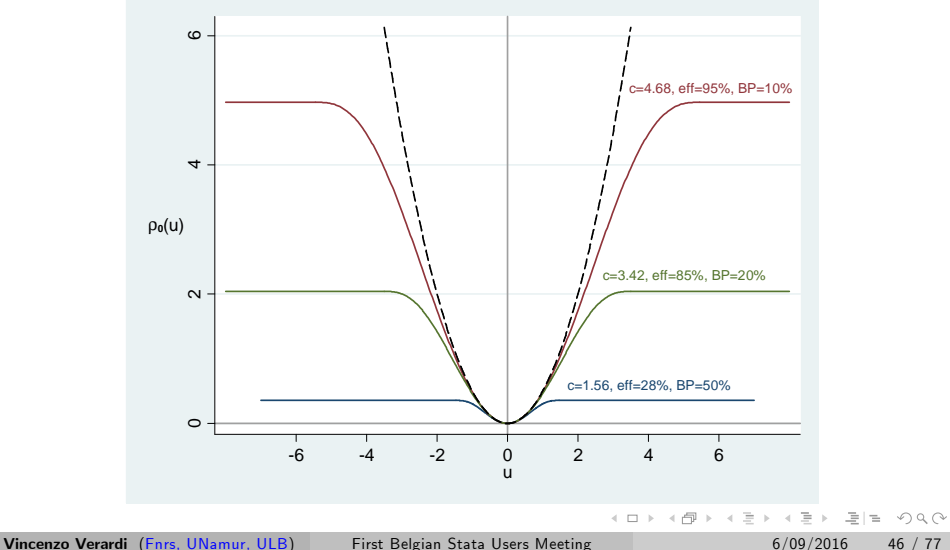

### Robust estimators

### MM-estimators [Yohai, 1987]

- **1** Fit an S-estimator of regression with 50% BDP and estimate the scale parameter  $\hat{\sigma}_{\mathcal{S}} = s(r_1(\hat{\theta}_{\mathcal{S}}), \dots, r_n(\hat{\theta}_{\mathcal{S}})).$
- 2) Take another function  $\rho \geq \rho_0$  and **estimate:**  $\hat{\theta}_{MM} =$  arg min  $\sum_{i=1}^n \rho(\frac{r_i(\theta)}{\hat{\sigma}_S})$ *θ*  $\frac{\partial F(\mathbf{U})}{\partial \mathbf{S}}$ ). The BDP is set by  $\rho_{0}$  and the efficiency by *ρ*.
- The first order conditions associated to the MM-estimator are

**F.O.C** 
$$
\begin{cases} \frac{1}{n} \sum_{i=1}^{n} \psi\left(\frac{y_i - x_i^t \hat{\theta}}{\hat{\sigma}}\right) x_i^t = 0 & \text{MM} \\ \frac{1}{n} \sum_{i=1}^{n} \rho_0'\left(\frac{y_i - x_i^t \hat{\theta}_0}{\hat{\sigma}}\right) x_i^t = 0 \\ \frac{1}{n} \sum_{i=1}^{n} \rho_0\left(\frac{y_i - x_i^t \hat{\theta}_0}{\hat{\sigma}}\right) = \delta & S \end{cases}
$$

where  $\psi$  is the first derivative of  $\rho$ .

Vincenzo Verardi (Fnrs, UNamur, ULB) First Belgian Stata Users Meeting 6/09/2016 47 / 77

## GMM and robust estimators

### GMM estimator

[Croux et al., 2003] suggest that MM-estimate are equivalent to exactly-identified GMM estimators for  $\vartheta = (\theta^t, \theta^t_0, \sigma)^t$  with moment matrix

$$
m_i(\hat{\theta}) = \begin{pmatrix} \psi\left(\frac{y_i - x_i^t \hat{\theta}}{\hat{\sigma}}\right) x_i^t \\ \rho'_0\left(\frac{y_i - x_i^t \hat{\theta}_0}{\hat{\sigma}}\right) x_i^t \\ \rho_0\left(\frac{y_i - x_i^t \hat{\theta}_0}{\hat{\sigma}}\right) - \delta \end{pmatrix}
$$

As shown in [Hansen, 1982]  $\hat{\vartheta}$  has a limiting normal distribution given by

$$
\sqrt{n}(\hat{\vartheta}-\vartheta)\longrightarrow N(0,\,V)
$$

where, defining  $G = E \left[ \frac{\partial m_i(\boldsymbol{\vartheta})}{\partial \boldsymbol{\vartheta}^t} \right]$ *∂ϑ*t i and Ω = E[mi(*ϑ*)m<sup>t</sup> i (*ϑ*)], the asymptotic variance is  $\mathsf{V}=\mathsf{G}^{-1}\Omega(\mathsf{G}^{t})^{-1}$ 

K ロ N K 同 N K 토 N K 토 N K H K K K K K K

### Two Hausman-type tests [Dehon et al., 2012]

Question 1: Generalized Hausman-Type test (GH), LS is a particular MM-estimator when  $c_1 \rightarrow \infty$ 

$$
GH = (\hat{\theta}_S - \hat{\theta}_{LS})^t [Var(\hat{\theta}_S) + Var(\hat{\theta}_{LS}) - 2Cov(\hat{\theta}_{LS}, \hat{\theta}_S)]^{-1} (\hat{\theta}_S - \hat{\theta}_{LS})
$$

Under the null, *GH* is distributed asymptotically as a central  $\chi^2_\rho$  where  $\rho$ is the number of unknown parameters. This test allows to determine if a robust method should be preferred to a classical one.

#### Question 2: Compare MM and S-estimators

$$
GH = (\hat{\theta}_{S} - \hat{\theta}_{MM})^{t} [Var(\hat{\theta}_{S}) + Var(\hat{\theta}_{MM}) - 2Cov(\hat{\theta}_{MM}, \hat{\theta}_{S})]^{-1} (\hat{\theta}_{S} - \hat{\theta}_{MM})
$$

Under the null,  $G H$  is distributed asymptotically as a central  $\chi^2_\rho$  where  $\rho$ is the number of unknown parameters. This test allows to figure out the "optimal" efficiency  $\leftarrow$   $\Box$   $\rightarrow$   $\rightarrow$   $\overline{\land}$   $\rightarrow$   $\rightarrow$   $\overline{\rightarrow}$   $\rightarrow$   $\rightarrow$  $\rightarrow$   $\exists$   $\exists$   $\land$   $\land$ 

Vincenzo Verardi (Fnrs, UNamur, ULB) First Belgian Stata Users Meeting 6/09/2016 49 / 77

### Obesity prevalence in a sample of US counties

```
use
…/Diabetes.dta
```

```
set seed 1234567
gen sort=uniform()
sort sort
keep in 1/500
reg perdiabet percphys perco
robreg s perdiabet percphys perco, hausman
robreg mm perdiabet percphys perco, hausman
robreg mm perdiabet percphys perco, eff(60) hausman
```
K ロ ▶ K 何 ▶ K ヨ ▶ K ヨ ▶ - ヨ 出 - K 9 Q (N

#### Linear regression

. reg perdiabet percphys perco

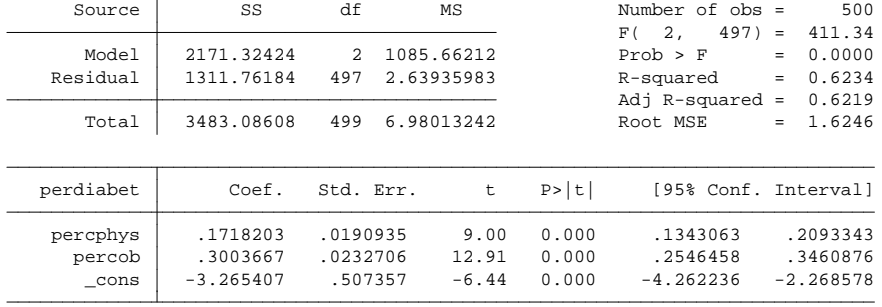

K ロ > K 個 > K ミ > K ミ > [로] = YO Q @

#### S-estimator and outlier test

```
refining 2 best candidates ... done
enumerating 50 candidates ... done
. robreg s perdiabet percphys perco, hausman nodots
```

```
S-Regression (28.7% efficiency)
```
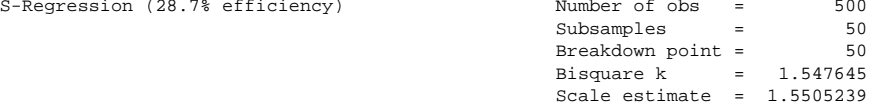

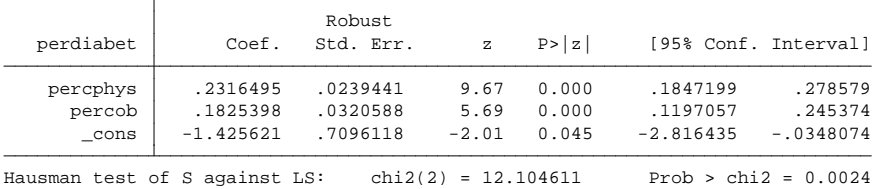

- K 로 K K 로 K - 로 트 - 9 Q @ **←ロ ▶ → 何 ▶** 

#### Choosing the estimator  $\cap$  hoosing the estimation

## MM-estimator and efficiency test

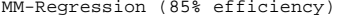

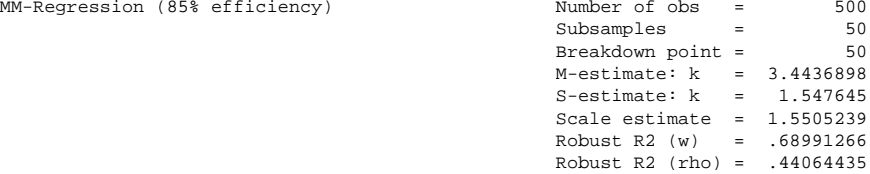

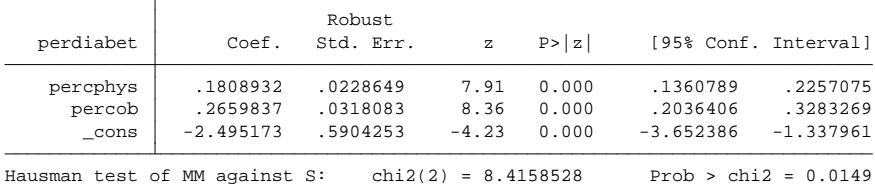

Vincenzo Verardi (Fnrs, UNamur, ULB) First Belgian Stata Users Meeting 6/09/2016 53 / 77

(ロ ) (同 ) 草目 のへへ  $\equiv$  $\rightarrow$ ΞÞ  $-4$  $\mathbb{R}^n$ 

### Choosing the estimator **contained** refining 2 best candidates .. done

### MM-estimator and efficiency test

MM-Regression (60% efficiency)

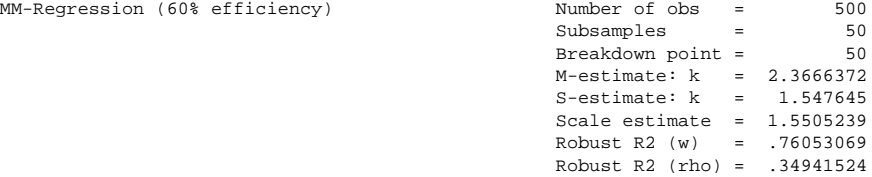

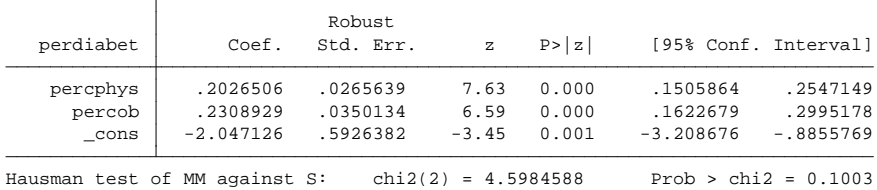

Vincenzo Verardi (Fnrs, UNamur, ULB) First Belgian Stata Users Meeting 6/09/2016 54 / 77

K ロ > K 個 > K ミ > K ミ > [로] = YO Q @

### Multivariate analysis

Multivariate analysis deals with situations in which several variables are measured on each experimental unit.

The multivariate analysis may pursue different objectives:

- **reduction of dimensionality**: principal components analysis, factor analysis, canonical correlation, ...;
- **e** estimation of explanatory models: multivariate linear model, generalized linear models, ...;
- $\circ$  identification, classification of individuals (units) on the basis of the values of the various variables: discriminant analysis, automatic classification, outliers identification relying on Mahalanobis-type

distances 
$$
d_i = \sqrt{(\mathbf{x}_i - \hat{\boldsymbol{\mu}})^t \hat{\boldsymbol{\Sigma}}^{-1} (\mathbf{x}_i - \hat{\boldsymbol{\mu}}) ...}
$$

Most of these techniques rely on the prior estimation of some parameters of the underlying multivariate distribution. (□) (同) (ミ) ((ミ) (ミ) 크는 이야(^

#### Multivariate analysis

Let  $\mathcal{X}^{(n)} = \{x_1, \ldots, x_n\}$  be a random sample of *n* i.i.d. *p*-variate observations such that, for all  $i = 1, \ldots, n$ ,

$$
\mu = E(\mathbf{x}_i)
$$
 and  $\Sigma = E[(\mathbf{x}_i - \mu) (\mathbf{x}_i - \mu)^t]$ .

The classical estimators of *µ* and **Σ** can be obtained by the method of moments (which coincide with the maximum likelihood estimators when the distribution of the observations is Gaussian). Taking the empirical counterparts of *µ* and **Σ** leads to

$$
\overline{\mathbf{x}} = \frac{1}{n} \sum_{i=1}^{n} \mathbf{x}_i \quad \text{and} \quad \mathbf{S} = \frac{1}{n} \sum_{i=1}^{n} \left( \mathbf{x}_i - \overline{\mathbf{x}} \right) \left( \mathbf{x}_i - \overline{\mathbf{x}} \right)^t.
$$

These estimators are non robust. One single observation among  $n$  can break the empirical mean  $\bar{x}$  and covariance matrix **S**, which gives empirical breakdown points equal to  $1/n$ , and asymptotic breakdown points (obtained for  $n \to \infty$ ) equal to zero. The influence functions are not bounded either. (□) (同) (ミ) ((ミ) (ミ) 크는 이야(^

Vincenzo Verardi (Fnrs, UNamur, ULB) First Belgian Stata Users Meeting 6/09/2016 57 / 77

### Multivariate analysis

Trimmed estimators (MCD), M-estimators, S-estimators etc. are available in stata using the command robmv. We focus on the projection-based [Stahel, 1981] and [Donoho, 1982] estimator.

A multivariate outlier is a point that lies far away from the bulk of data in any direction and can be seen as an outlier in some univariate projection.

### Definition

Given a direction  $\mathbf{a} \in \mathbb{R}^p$  with  $\|\mathbf{a}\| = 1$ , denote by  $\mathcal{X}^{(n)}_{\mathbf{a}} = {\mathbf{x}^{\mathbf{t}}_1 \mathbf{a}, \dots, \mathbf{x}^{\mathbf{t}}_n \mathbf{a}}$ the projection of the dataset along a. Let  $\hat{\mu}$  and  $\hat{\sigma}$  be robust univariate location and dispersion statistics. The outlyingness of a point along a is defined as  $r_{\mathbf{a}}\left(\mathbf{x}\right)=$  $\left| \mathbf{x}^t \mathbf{a} - \widehat{\mu} \left( \mathcal{X}^{(n)}_{\mathbf{a}} \right) \right|$  $\widehat{\sigma}(\chi_{\bf a}^{(n)})$  and the *Stahel-Donoho outlyingness* of **x** as  $r(\mathbf{x}) = \sup_{\mathbf{a} \in \mathcal{S}_p} r_{\mathbf{a}}\left(\mathbf{x}; \mathcal{X}^{(n)}\right)$  with  $\mathcal{S}_p = \{\mathbf{a} \in \mathbb{R}^p : \|\mathbf{a}\| = 1\}.$ 

(□) (同) (ミ) ((ミ) (ミ) 크는 이야(^

#### Stahel-Donoho estimator

If the data are normally distributed, the global outlyingness measures  $\mathsf{SDO}_i$  are asymptotically  $\chi^2_\rho$  distributed [Maronna and Yohai, 1995]

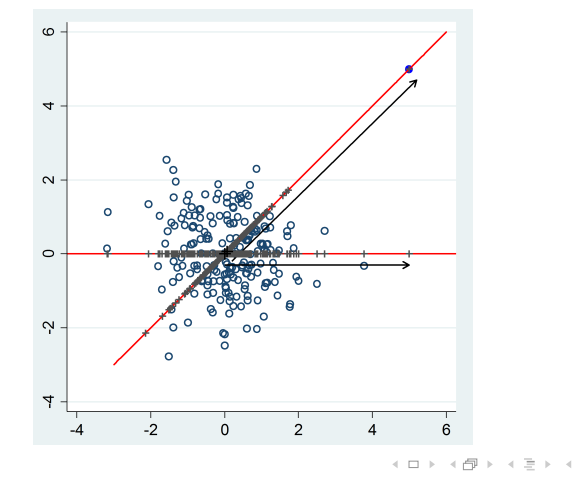

Vincenzo Verardi (Fnrs, UNamur, ULB) First Belgian Stata Users Meeting 6/09/2016 59 / 77

### Modified Stahel-Donoho estimator

The Stahel-Donoho method is only suited for elliptical data as it assumes that the scale on the lower and upper sides of the median to be equal.

The Stahel-Donoho outlyingness measure can be modified to take this into account.

The asymmetrical outlyingness with respect to  $\mathcal{X}^{(n)}$  of a point  $\mathbf{x} \in \mathbb{R}^p$ along a can be defined as

$$
\text{ASO}_{\mathbf{a}}\left(\mathbf{x};\mathcal{X}^{(n)}\right) = \left\{ \begin{array}{ll} \frac{\mathbf{x}^{\mathbf{i}}\mathbf{a} - Q_{0.5}(\mathcal{X}^{(n)}_{\mathbf{a}})}{2c\left[Q_{0.75}(\mathcal{X}^{(n)}_{\mathbf{a}}) - Q_{0.5}(\mathcal{X}^{(n)}_{\mathbf{a}})\right]} & \text{if } \mathbf{x}^{\mathbf{t}}\mathbf{a} \geq Q_{0.5}(\mathcal{X}^{(n)}_{\mathbf{a}}) \\ \frac{Q_{0.5}(\mathcal{X}^{(n)}_{\mathbf{a}}) - \mathbf{x}^{\mathbf{t}}\mathbf{a}}{2c\left[Q_{0.5}(\mathcal{X}^{(n)}_{\mathbf{a}}) - Q_{0.25}(\mathcal{X}^{(n)}_{\mathbf{a}})\right]} & \text{if } \mathbf{x}^{\mathbf{t}}\mathbf{a} < Q_{0.5}(\mathcal{X}^{(n)}_{\mathbf{a}}) \end{array} \right.
$$

where  $Q_{\eta}$  is  $\eta^{th}$  percentile the of the projected dataset  $\mathcal{X}^{(n)}_{\mathbf{a}}$  and  $c = 0.7413$ .

The *asymmetrical* (global) *outlyingness of* **x** with respect to  $\mathcal{X}^{(n)}$  is then given by ASO  $(\mathbf{x}; \mathcal{X}^{(n)}) = \sup_{\mathbf{a} \in \widehat{\mathcal{S}}_p} \text{ASO}_{\mathbf{a}} \left( \mathbf{x}; \mathcal{X}^{(n)} \right)$ Vincenzo Verardi (Fnrs, UNamur, ULB) First Belgian Stata Users Meeting 6/09/2016 60 / 77

### Modified Stahel-Donoho estimator

Outliers can be identified using the generalized boxplot of  $ASO_i$  distances as described before.

```
clear
graph drop _all
set obs 1000
matrix C=(1,0.90.9,1)drawnorm x1 x2, corr(C)
replace x1=invchi2(3,normal(x1))
replace x2=invchi2(3,normal(x2))
sd x1 x2, gen(a0 b0) level(0.99)
sdasym x1 x2, generate(a b) level(0.99)
twoway (scatter x1 x2 if a0==0&a==0) (scatter x1 x2 if
a0 == 1&a == 0) (scatter x1 x2 if a0 == 1&a == 1), legend(order( 1
"None" 2 "SD" 3 "AO & SD") rows(1)) title("Identified
outliers")
                                         K ロ > K 個 > K ミ > K ミ > [로] = YO Q @
```
### **Modified Stahel-Donoho estimator**

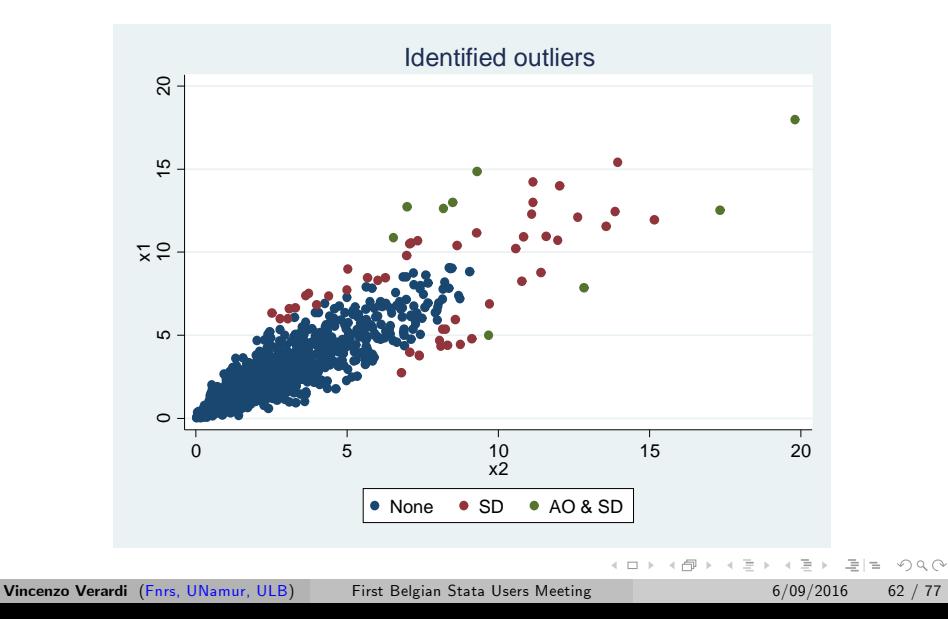

## Unmasking the outliers

### Obesity prevalence in a sample of US counties

```
use ...\Diabetes.dta
```

```
robreg mm perdiabet percphys perco, eff(60) hausman
predict res
```

```
replace res=(perdiabet-res)/e(scale)
```

```
sdasym percphys percob, gen(a b) level(0.99)
```

```
local l=invnorm(0.99)
```

```
local u=e(cutoff)
scatter res b, xline('u') yline('l' -il')
```
K ロ ▶ K 何 ▶ K ヨ ▶ K ヨ ▶ - ヨ 出 - K 9 Q (N

## Unmasking the outliers

### Obesity prevalence in a sample of US counties

Rousseeuw and van Zomeren, 1990, proposed this graphical tool

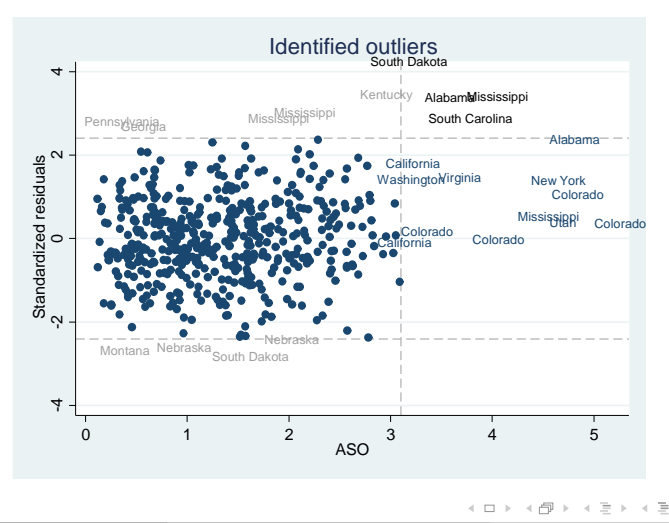

# Binary dependent variable models

### Standard Logit

Let  $y$  be a 1-0 variable indicating the realization of a specific event. We wish to predict this outcome by means of a linear combination of different explanatory variables  $x_1, x_2, \ldots, x_n$ .

Let us use the notation  $p^{}_i(\boldsymbol{\beta}) = \digamma\left(\boldsymbol{\beta}^t\mathbf{x}_i\right) = \text{P}\left(y_i=1|\mathbf{x}_i\right).$  The maximum (log)likelihood estimator  $\beta_{\rm ML}$  of  $\beta$  is then defined as

$$
\widehat{\pmb{\beta}}_{\text{ML}} = \text{arg}\max_{\pmb{\beta} \in \mathbb{R}^{p+1}} \ln \left[ \prod_{i=1}^n \mathsf{F}\left(\pmb{\beta}^t \mathbf{x}_i\right)^{y_i} \left(1 - \mathsf{F}\left(\pmb{\beta}^t \mathbf{x}_i\right)\right)^{1-y_i} \right]
$$

$$
= \mathsf{arg\,min}_{\boldsymbol{\beta} \in \mathbb{R}^{p+1}}\textstyle \sum_{i=1}^n\left[-y_i\ln\textstyle{F}\left(\boldsymbol{\beta}^t\mathbf{x}_i\right) - (1-y_i)\ln\left(1 - \textstyle{F}\left(\boldsymbol{\beta}^t\mathbf{x}_i\right)\right)\right]
$$

 $\mathcal{L} = \arg\min_{\pmb{\beta} \in \mathbb{R}^{p+1}} \sum_{i=1}^n d_i^2\left(\pmb{\beta}\right)$  where  $d_i\left(\pmb{\beta}\right)$  , deviance residuals, is

$$
\sqrt{-y_i \ln F\left(\beta^t \mathbf{x}_i\right) - (1 - y_i) \ln \left(1 - F\left(\beta^t \mathbf{x}_i\right)\right)} sign\left(y_i - F\left(\beta^t \mathbf{x}_i\right)\right)
$$

(□) (同) (ミ) ((ミ) (ミ) 크는 이야(^

# Binary dependent variable models

### Robust Logit

[Pregibon, 1982] proposed to robustify the method using a similar logic to M-estimators. He suggests to find  $\widehat{\beta}_P = \arg\min_{\pmb{\beta} \in \mathbb{R}^{P+1}} \sum_{i=1}^n \lambda\left(d_i^2\left(\pmb{\beta}\right)\right)$ 

where 
$$
\lambda(v) = \begin{cases} v & \text{if } v \leq q \\ 2\sqrt{qv} - q & \text{if } v > q \end{cases}
$$

[Bianco and Yohai, 1996] considered a bounded function *γ* instead of *λ* introducing a correction to ensure the Fisher-consistency:  $\widehat{\beta}_{\text{BY}} = \mathsf{arg\,min}_{\beta \in \mathbb{R}^{p+1}} \sum_{i=1}^{n} \left[ \gamma \left( d_i^2 \left( \beta \right) \right) + \mathcal{C} \left( \beta \right) \right].$ 

[Croux and Haesbroeck, 2003] suggest to choose *γ* such that  $\int$  exp $\left(-\right)$  $\sqrt{0.5}$  if  $v \le 0.5$  $\gamma^{\prime}\left( v\right) =% {\textstyle\int} \frac{1}{\left\vert v\right\vert ^{2}|\psi_{0}\left( v\right) }% \int_{v_{0}}^{v_{0}}\left( v\right) \left\vert v\right\rangle \left( v\right) \left( v\right) \$ and weight the obervations using  $\sqrt{v}$ <sup>'</sup> if  $v > 0.5$  $\exp(-\frac{1}{2}$  $\left( \begin{array}{cc} 1 & \text{if } d^2 \left( \underline{\mathbf{x}}_i, \widehat{\boldsymbol{\mu}}_n; \widehat{\boldsymbol{\Sigma}}_n \right) \leq \chi^2_{p;0.975} \end{array} \right)$  $w_i =$ to reduce leverage effect. 0 else; K ロ > K @ > K ミ > K ミ > (로) = 10 Q Q Q

# Conclusion

### Several robust estimators exist in stata

- Descriptive statistics (trimmed estimators, quantile based and pairwise based)
	- Location
	- Scale
	- Skewness
	- Tail heavyness
- Regression analysis
	- Linear regression (M-estimators, Generalized M-estimators, S-estimators, MM-estimators)
	- o Instrumental variables
	- Logit
	- Panel data
- Multivariate analysis
	- M-estimators, S-estimators, MCD estimator, MVE estimator, Projection based estimators, Robust Principal Component

 $E|E \cap Q$ 

- $\blacktriangleright$  Bianco, A. M. and Yohai, V. J. (1996). Robust estimation in the logistic regression model. In Rieder, H., editor, Robust Statistics, Data Analysis, and Computer Intensive Methods. In Honor of Peter Huber's 60th Birthday, pages 17-34. Springer, New York.
- $\blacktriangleright$  Bruffaerts, C., Verardi, V., and Vermandele, C. (2014). A generalized boxplot for skewed and heavy-tailed distributions. Statistics & Probability Letters,  $95(C):110-117$ .
- $\blacktriangleright$  Brys, G., Hubert, M., and Struyf, A. (2004). A robust measure of skewness. Journal of Computational and Graphical Statistics, 13(4):996–1017.

(□) (同) (ミ) ((ミ) (ミ) 크는 이야(^

## References II

- ▶ Croux, C., Dhaene, G., and Hoorelbeke, D. (2003). Robust standard errors for robust estimators. Discussions Paper Series (DPS) 03.16, Center for Economic Studies, KUL euven.
- ▶ Croux, C. and Haesbroeck, G. (2003). Implementing the bianco and yohai estimator for logistic regression. Computational Statistics and Data Analysis,  $44(1-2)$ : 273-295.
- Dehon, C., Gassner, M., and Verardi, V. (2012). Extending the hausman test to check for the presence of outliers. Advances in Econometrics, 29 - Essays in Honor of Jerry  $H$ ausman: 435–453.
- $\blacktriangleright$  Donoho, D. (1982). Breakdown Properties of Multivariate Location Estimators. PhD thesis, Harvard University.

(□) (同) (ミ) ((ミ) (ミ) 크는 이야(^

- $\blacktriangleright$  Edgeworth, F. Y. (1887). On observations relating to several quantities. Hermathena, 6:279-285.
- $\blacktriangleright$  Hansen, L. P. (1982). Large sample properties of generalized method of moments estimators. Econometrica, 50:1029-1054.
- $\blacktriangleright$  Hodges, Jr., J. L. and Lehmann, E. L. (1963). Estimates of location based on rank tests. Annals of Mathematical Statistics,  $34(2):598-611$ .
- $\blacktriangleright$  Huber, P. J. (1981). Robust Statistics. John Wiley & Sons, New York.

## References IV

- $\blacktriangleright$  Maronna, R. A., Martin, D. R., and Yohai, V. J. (2006). Robust Statistics. Theory and Methods. John Wiley & Sons, Chichester.
- $\blacktriangleright$  Maronna, R. A. and Yohai, V. J. (1995). The behavior of the Stahel-Donoho robust multivariate estimator. Journal of the American Statistical Association, 90(429):330–341.
- $\blacktriangleright$  Pregibon, D. (1982). Resistant fits for some commonly used logistic models with medical applications. Biometrics, 38:485-498.
- $\blacktriangleright$  Rousseeuw, P. J. and Croux, C. (1993). Alternatives to the median absolute deviation. Journal of the American Statistical Association, 88(424):1273-1283.

∢ 同 ▶ - ( ヨ ▶ -( ヨ ▶ - 크)님 - 4) Q Q

## References V

- $\blacktriangleright$  Rousseeuw, P. J. and Leroy, A. M. (1987). Robust Regression and Outlier Detection. John Wiley & Sons, New York.
- ▶ Rousseeuw, P. J. and van Zomeren, B. C. (1990). Unmasking multivariate outliers and leverage points. Journal of the American Statistical Association, 85(411):633–639.
- $\blacktriangleright$  Stahel, W. A. (1981). Breakdown of covariance estimators. In Research Report 31. Fachgruppe fur Statistik, E.T.H. Zurich, Switzerland.
- ► Yohai, V. J. (1987). High breakdown-point and high efficiency robust estimates for regression.

The Annals of Statistics,  $15(2):642-656$ .

K ロ > K @ > K ミ > K ミ > (로) = 10 Q Q Q

## Procedure

### Transformation

- $\mathbf D$  Center and reduce the data:  $x_i^* = \frac{x_i \mathrm{Q_{0.5}}(\{x_j\})}{\mathrm{IQR}(\{x_i\})}$  $IQR({x<sub>j</sub>})$
- <sup>2</sup> Shift the dataset to obtain only strictly positive values:  $r_i = x_i^* - \min(\{x_j^*\}) + 0.1$
- 3) Standardize  $r_i$  to map  $x_i$  on  $(0, 1)$ :  $\widetilde{r}_i = \frac{r_i}{\min(\{r_j\})+1}$  $min({r_j})+max({r_j})$
- $\Phi$  Consider the inverse normal transformation  $w_i = \Phi^{-1}(\widetilde{r}_i)$
- $\mathbb{S}$  Center and reduce the values  $w_i$ :  $w_i^* = \frac{w_i Q_{0.5}(\{w_j\})}{\zeta \text{IQR}(\{w_i\})/1.34}$ *ζ*IQR({*w<sub>j</sub>*})/1.3426
- $\,\,\bullet\,$  Adjust the distribution of the values  $w^*_i\,\, (i=1,\ldots,n)$  by the Tukey  $\mathcal{T}_{\widehat{\mathcal{g}}^*,\widehat{h}^*}$  distribution:

$$
\widehat{g}=\tfrac{1}{z_{0.9}}\ln\left(-\tfrac{P_{0.9}\left(\left\{w_{j}^{*}\right\}\right)}{P_{0.1}\left(\left\{w_{j}^{*}\right\}\right)}\right),\qquad \widehat{h}=\tfrac{2\ln\left(-\widehat{g}\begin{array}{c} \frac{P_{0.9}\left(\left\{w_{j}^{*}\right\}\right)P_{0.1}\left(\left\{w_{j}^{*}\right\}\right)}{P_{0.9}\left(\left\{w_{j}^{*}\right\}\right)+P_{0.1}\left(\left\{w_{j}^{*}\right\}\right)}\end{array}\right)}{z_{0.9}^{2}}.
$$

 $\mathcal{D}$  Select the rejection bounds  $(L_{-}^{*}, L_{+}^{*})$  using specific quantiles of the adjusted distribution (here  $P_{0.35}$  and  $P_{99.65}$ ) and do the inverse transformation

Boxplot

K ロ N K 同 N K 토 N K 토 N K H K K K K K K